# AZ-120<sup>Q&As</sup>

Planning and Administering Microsoft Azure for SAP Workloads

## Pass Microsoft AZ-120 Exam with 100% Guarantee

Free Download Real Questions & Answers PDF and VCE file from:

https://www.leads4pass.com/az-120.html

100% Passing Guarantee 100% Money Back Assurance

Following Questions and Answers are all new published by Microsoft Official Exam Center

Instant Download After Purchase

100% Money Back Guarantee

😳 365 Days Free Update

Leads4Pass

800,000+ Satisfied Customers

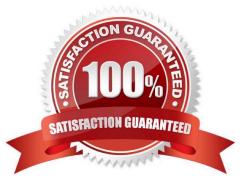

## Leads4Pass

### **QUESTION 1**

You have an SAP environment on Azure.

Your on-premises network connects to Azure by using a site-to-site VPN connection.

You need to alert technical support if the network bandwidth usage between the on-premises network and Azure exceeds 900 Mbps for 10 minutes.

What should you use?

A. NIPING

- B. Azure Enhanced Monitoring for SAP
- C. Azure Network Watcher
- D. Azure Monitor

Correct Answer: D

You set up alerts on Azure VPN Gateway metrics. Azure Monitor provides the ability to set up alerts for Azure resources. You can set up alerts for virtual network gateways of the "VPN" type.

Metric: AverageBandwidth: Average combined bandwidth utilization of all site-to-site connections on the gateway.

Reference:

https://docs.microsoft.com/bs-latn-ba/azure/vpn-gateway/vpn-gateway-howto-setup-alerts-virtual-network-gateway-metric

#### **QUESTION 2**

DRAG DROP

You migrate SAP ERP Central Component (SAP ECC) production and non-production landscapes to Azure.

You are licensed for SAP Landscape Management (LaMa).

You need to refresh from the production landscape to the non-production landscape.

Which four actions should you perform in sequence? To answer, move the appropriate actions from the list of actions to the answer area and arrange them in the correct order.

Select and Place:

## Leads4Pass

## Actions

From the Azure portal, create a service principal

From the Cloud Managers tab in LaMa, add an adapter

From SAP Solution Manager, deploy the LaMa adapter

Add permissions to the service principal

Install and configure LaMa on an SAP NetWeaver instance

Correct Answer:

## Actions

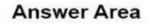

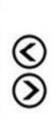

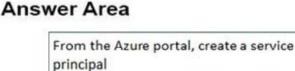

Add permissions to the service principal

From SAP Solution Manager, deploy the LaMa adapter

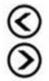

From the Cloud Managers tab in LaMa, add an adapter

Install and configure LaMa on an SAP NetWeaver instance

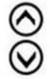

Step 1: From the Azure portal, create a service principal

The Azure connector can use a Service Principal to authorize against Microsoft Azure. Follow these steps to create a Service Principal for SAP Landscape Management (LaMa).

Step 2: Add permissions to the service principal

The Service Principal does not have permissions to access your Azure resources by default. You need to give the

Service Principal permissions to access them.

Step 3: From the Cloud Managers tab in LaMa, add an adapter

Create a new connector in SAP LaMa

Leads4Pass

Open the SAP LaMa website and navigate to Infrastructure. Go to tab Cloud Managers and click on Add. Select the Microsoft Azure Cloud Adapter

Step 4: Install and configure LaMA on an SAP NetWeater instance

Provision a new adaptive SAP system

You can manually deploy a new virtual machine or use one of the Azure templates in the quickstart repository. It contains templates for SAP NetWeaver ASCS, SAP NetWeaver application servers, and the database. You can also use these

templates to provision new hosts as part of a system copy/clone etc.

Note: To support customers on their journey into a cloud model (hybrid or entirely public cloud), SAP and Microsoft partnered to create an adapter that integrates the SAP management capabilities of LaMa with the laaS advantages of

Microsoft Azure.

References:

https://docs.microsoft.com/en-us/azure/virtual-machines/workloads/sap/lama-installation

#### **QUESTION 3**

You have an on-premises SAP production landscape.

You plan to migrate to SAP on Azure.

You need to generate an SAP Early Watch Alert report.

What should you use?

A. Azure Advisor

- B. SAP HANA Cockpit
- C. SAP Software Provisioning Manager
- D. SAP Solution Manager

Correct Answer: D

### **QUESTION 4**

A customer enterprise SAP environment plans to migrate to Azure. The environment uses servers that runs Windows Server 2016 and Microsoft SQL Server. The environment is critical and requires a comprehensive business continuity and disaster recovery (BCDRJ strategy that minimizes the recovery point objective (RPO) and the recovery time

## Leads4Pass https://www.leads 2024 Latest leads4p

objective (RTO). The customer wants a resilient environment that has a secondary site that is at least 250 Kilometers away. You need to recommend a solution for the customer.

Which two solutions should you recommend?

- Each correct answer presents part of the solution. NOTE; Each correct selection Is worth one point.
- A. an internal load balancer to route Internet traffic
- B. warm standby virtual machines in Azure Availability Zones.
- C. warn standby virtual machines in paired regions
- D. Warm standby virtual machine an Azure Availability Set that uses geo-redundant storage (GRS)
- E. Azure Traffic Manager to route incoming traffic.
- Correct Answer: CD

References: https://docs.microsoft.com/en-us/azure/virtual-machines/workloads/sap/sap-hana-availability-one- region

### **QUESTION 5**

You have an SAP Cloud Platform subscription and an Azure Active Directory (Azure AD) tenant.

You need to ensure that Azure AD users can access SAP Cloud App by using their Azure AD credentials.

What should you configure?

- A. Active Directory Domain Services (AD DS)
- B. SAP Cloud Platform Identity Authentication
- C. A conditional access policy
- D. SAP Cloud Connector

```
Correct Answer: A
```

When you integrate SAP Cloud Platform Identity Authentication with Azure AD, you can:

1.

Control in Azure AD who has access to SAP Cloud Platform Identity Authentication.

## 2.

Enable your users to be automatically signed-in to SAP Cloud Platform Identity Authentication with their Azure AD accounts.

3.

Manage your accounts in one central location - the Azure portal.

Reference: https://docs.microsoft.com/en-us/azure/active-directory/saas-apps/sap-hana-cloud-platform-identity-

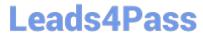

authentication-tutorial

Latest AZ-120 Dumps

AZ-120 Practice Test

AZ-120 Braindumps